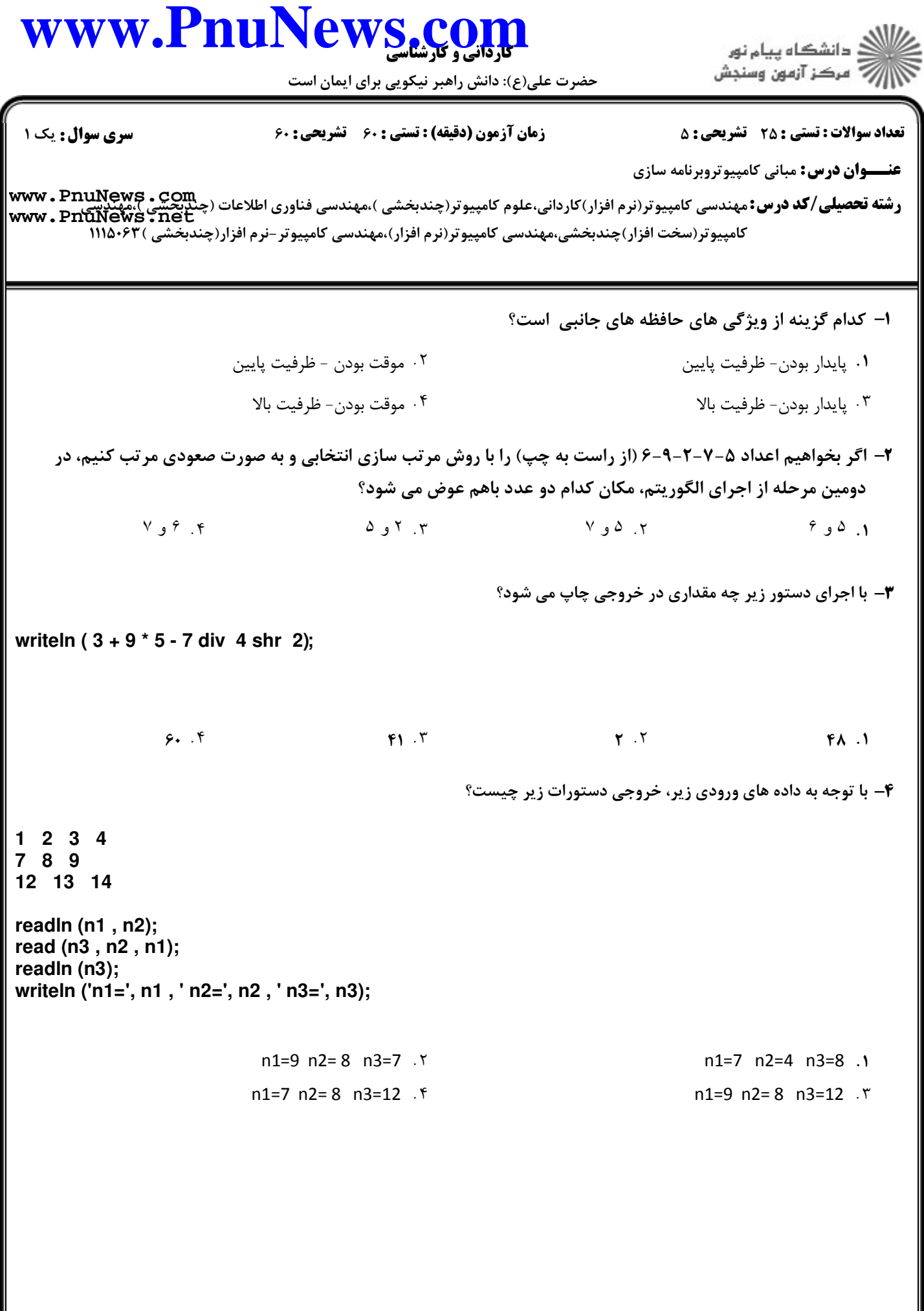

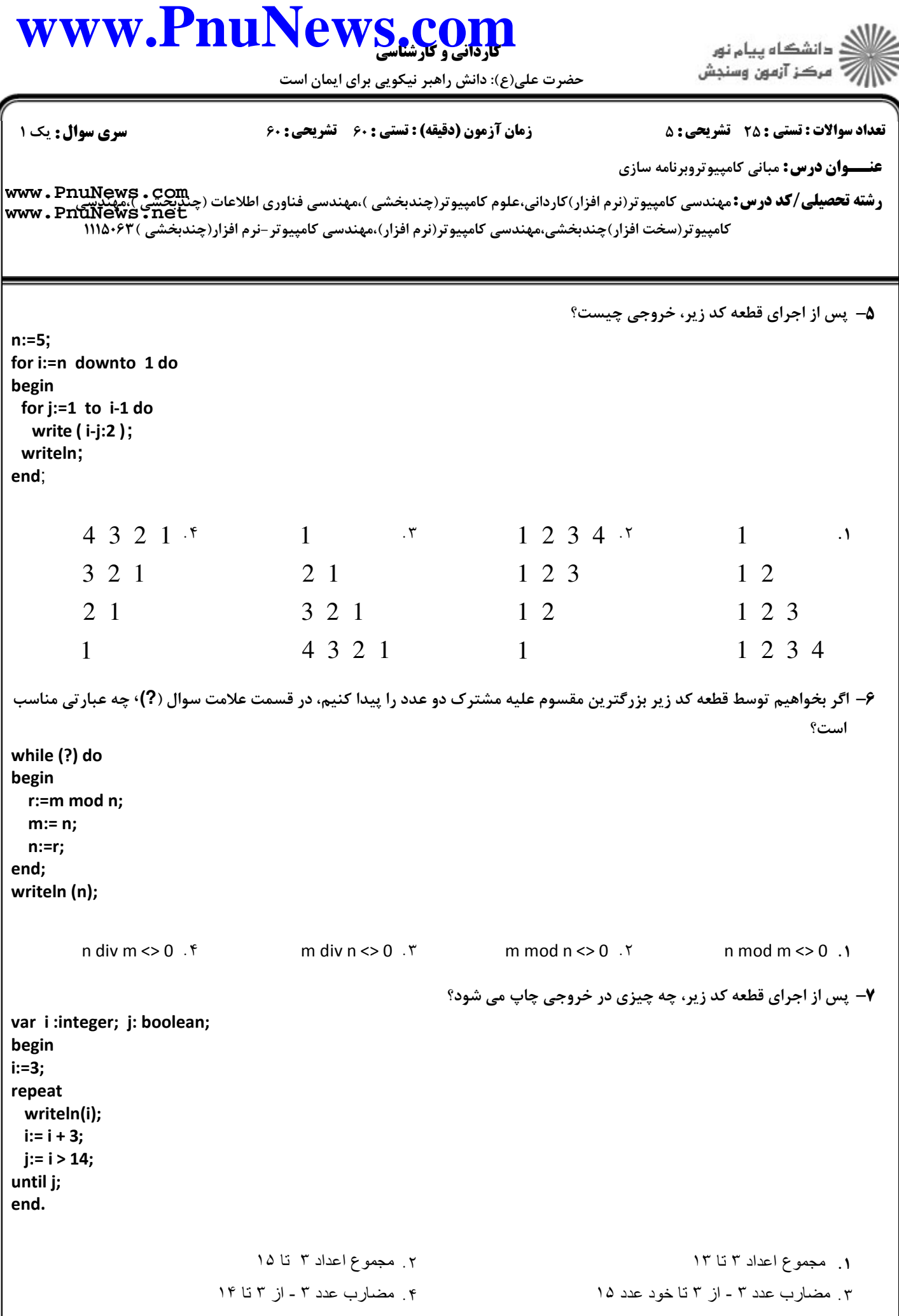

## www.PnuNews.co

حضرت علی(ع): دانش راهبر نیکویی برای ایمان است

**تعداد سوالات : تستی : 25 - تشریحی : 5 سری سوال: ۱ یک** زمان آزمون (دقيقه) : تستى ; ۶۰٪ تشريحي ; ۶۰ **عنــوان درس:** مباني کامييوتروبرنامه سازي www.PnuNews.net کامپیوتر(سخت افزار)چندیخشی،مهندسی کامپیوتر(نرم افزار)،مهندسی کامپیوتر –نرم افزار(چندیخشی )۶۳-۱۱۱۵ A− مقدار متغیر n، پس از اجرای کد زیر چیست؟  $n:=0:$ for i:=  $succ(-3)$  downto pred  $(-6)$  do for  $i:=i-1$  to  $i$  do begin if  $i \mod j > i$  then continue;  $n:=n+1$ : end; writeln(n);  $\Delta$ . ۴  $\cdot$   $\cdot$   $\mathsf{r}$  $15.7$  $9.1$ ۹- اگر بخواهیم با استفاده از قطعه کد زیر، عدد صحیح number در مبنای ۱۰ را که از ورودی دریافت می کنیم به مبنای ۲ تبدیل کنیم، چه محاسبه ای بعد از اتمام حلقه repeat-until در خط علامت سوال (?) ، برای تبدیل عدد به مبنای ۲ درست است؟  $x := 1$ :  $n := 0;$ readln (number); repeat  $r :=$  number mod 2; number := number div 2;  $n := n + x * r$ ;  $x := x * 10$ ; until number < 2;  $\overline{ }$ writeln ('Tabdil be mabnaye 2= ', n);  $n := r + number * x$ ; . ٢  $n := x + number * n;$ .  $n := n + number * r$ : f  $n := n + number * x$ : '

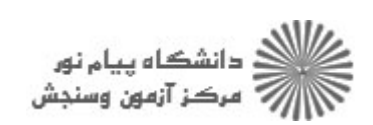

حضرت علي(ع): دانش راهبر نيكويي براي ايمان است

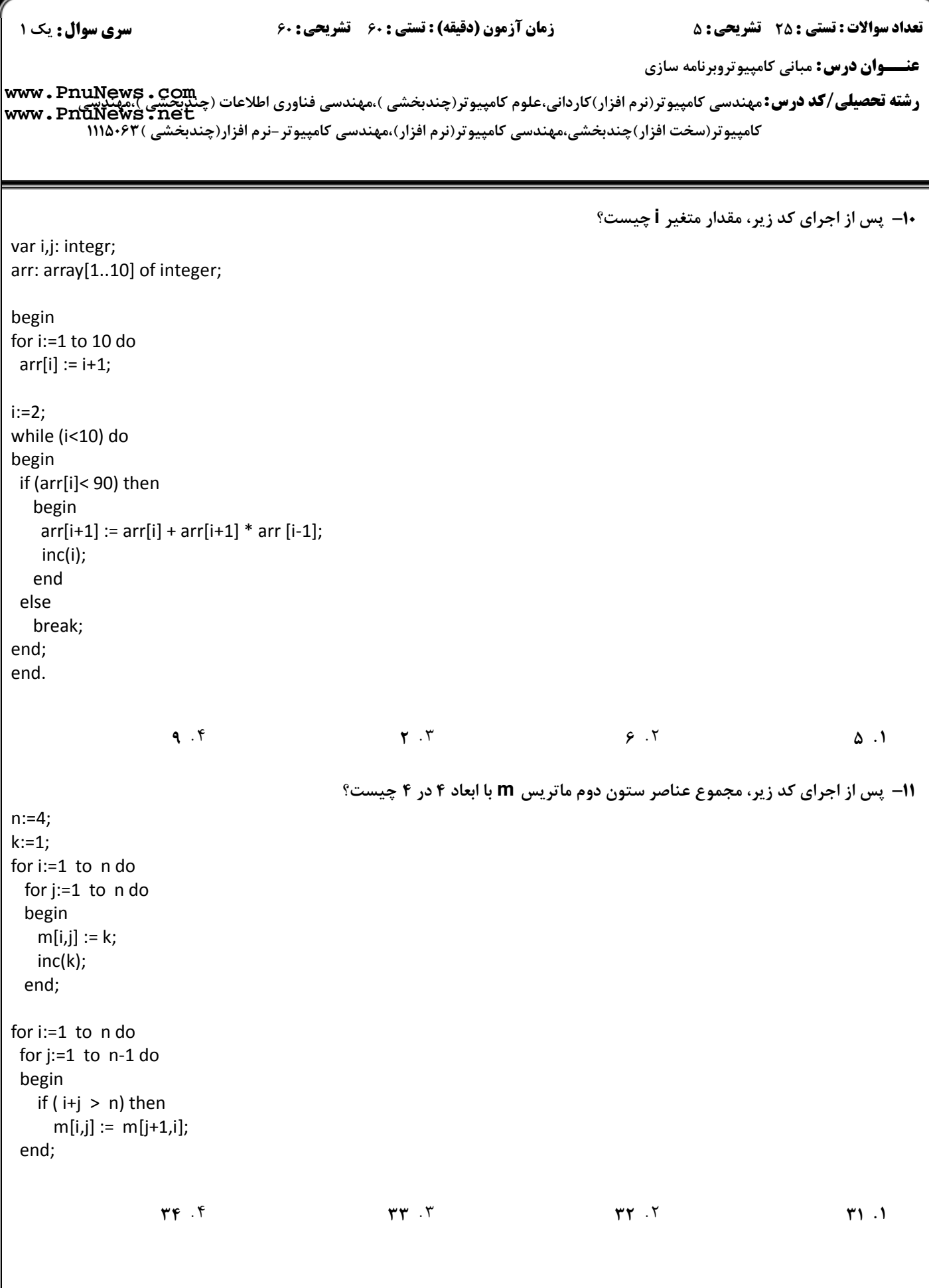

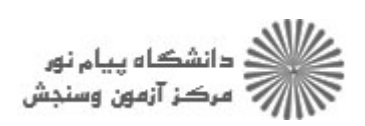

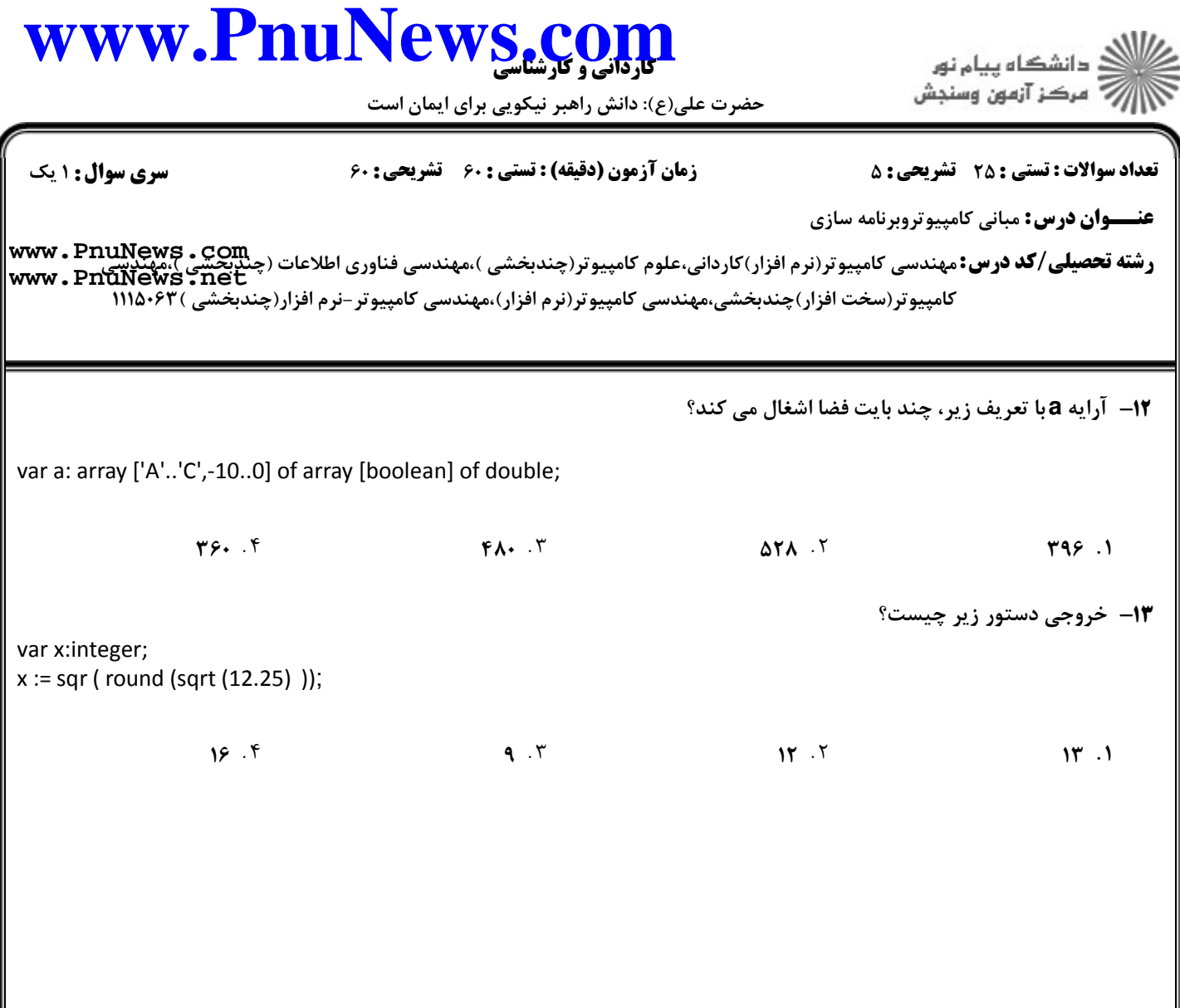

# www.PnuNews.com

حضرت علی(ع): دانش راهبر نیکویی برای ایمان است

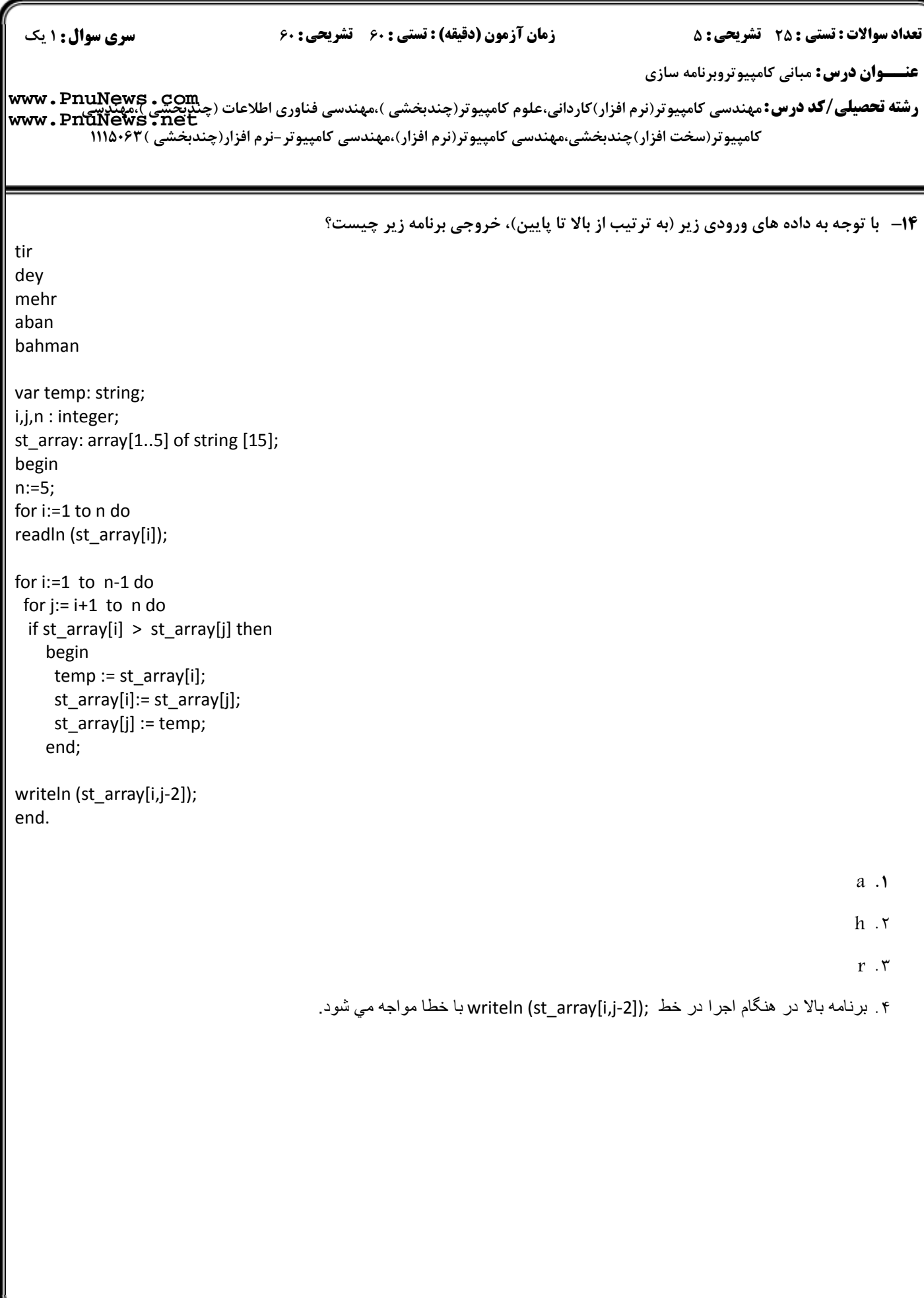

#### كارداني و كارشناسي **[www.PnuNews.com](http://www.PnuNews.com)** دانشگاه پیام نور مركز آزمون وسنجش حضرت علي(ع): دانش راهبر نيكويي براي ايمان است نعداد سوالات : تستي : 25 تشريحي : 58 زمان آزمون (دقيقه) : تستي : 60 تشريحي : 60 ( **عنـــوان درس:** مبانی کامپیوتروبرنامه سازی ر**شته تحصیلی/کد درس:** مهندسی کامپیوتر(نرم افزار)کاردانی،علوم کامپیوتر(چندبخشی )،مهندسی فناوری اطلاعات (چن<u>دبخشی )</u>،مهندیچی<br>ر**شته تحصیلی/کد درس:** مهندسی کامپیوتر(نرم افزار)کاردانی،علوم کامپیوتر(چندبخشی )،مهندسی فناوری اطلا مهندسی 'نامپیو برربرم افرار' ناردانی،عنوم 'نامپیوتررچندبخشتی \،شهندسی صاوری اصلاحات / جیست / جیست Www . PnuNew<br>کامپیوتر(سخت افزار)چندبخشی،مهندسی کامپیوتر(نرم افزار)،مهندسی کامپیوتر -نرم افزار(چندبخشی) ۱۱۱۵۰۶۳ **[www.PnuNews.net](http://pnunews.net)**پس از اجراي دستورات زير، خروجي چيست؟ 15 var s1,s2:string; s1 := 'university'; s2 := 'Payam noor has computer course'; Insert (s1, s2, length (s1)+2); Delete (s2, pos (s1, s2), length(s2));  $s1 := \text{concat}(s2, s1);$ writeln (s1); All Payam noor has computer course. Payam noor university computer course . Y Payam noor F Contract Contract Payam noor university F پس از اجراي روال **proc** در برنامه زير، چه عددي در خروجي چاپ مي شود؟ 16 var x ,y :integer; procedure proc ( i: integer; var j, k: integer); begin  $j := j + 1;$  $k := k + i;$ end; begin x:=12; y:=13; proc  $(y-x, x, x)$ ; writeln (x); end.  $\mathbf{r}$  .  $\mathbf{r}$  .  $\mathbf{r}$  .  $\mathbf{r}$  .  $\mathbf{r}$  .  $\mathbf{r}$  .  $\mathbf{r}$  $\sqrt{17}$   $\sqrt{17}$   $\sqrt{17}$   $\sqrt{17}$   $\sqrt{17}$  $11.5$  $\mathbf{M} \cdot \mathbf{r}$   $\mathbf{M} \cdot \mathbf{r}$   $\mathbf{M} \cdot \mathbf{r}$   $\mathbf{M} \cdot \mathbf{r}$   $\mathbf{M} \cdot \mathbf{r}$

حضرت علي(ع): دانش راهبر نيكويي براي ايمان است

ے<br>جگڑالاتھ دانشگاہ پیام نور<br>جگڑار/

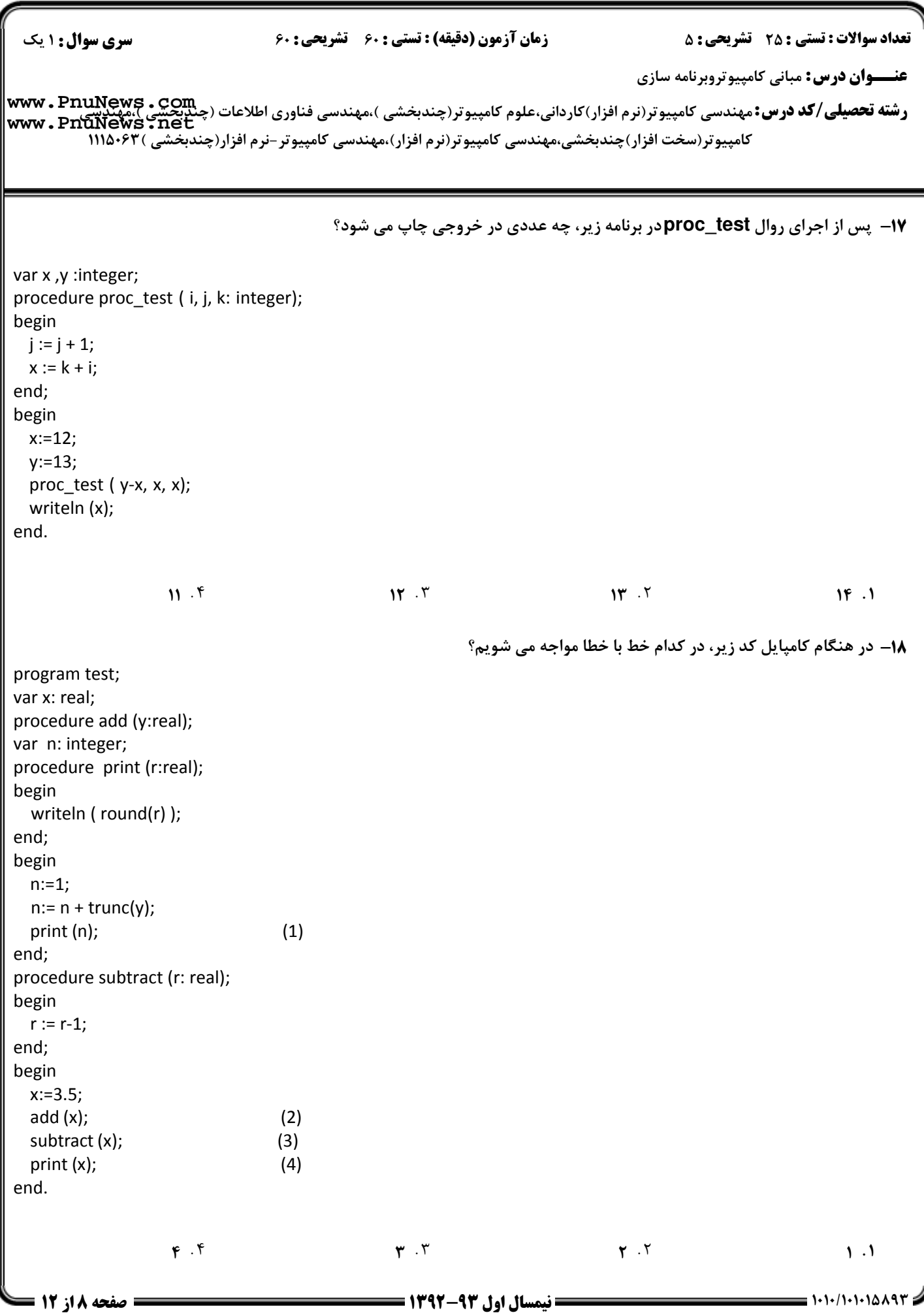

#### www.PnuNews.co .<br>ڏ دانشڪاه پيام نور<br>: " مرڪز آزمون وسنڊش حضرت علی(ع): دانش راهبر نیکویی برای ایمان است **سری سوال : ۱ یک تعداد سوالات : تستي : 25 - تشريحي : 5** زمان آزمون (دقیقه) : تستی ; ۶۰ - تشریحی ; ۶۰ **عنـــوان درس:** مباني کامييوتروبرنامه سازي **رشته تحصیلی/کد درس:**مهندسی کامپیوتر(نرم افزار)کاردانی،علوم کامپیوتر(چندبخشی )،مهندسی فناوری اطلاعات (چندچیسی Ruww **. PnuNews . com**<br>- – – – – – سیلهای **کد درس:**مهندسی کامپیوتر(نرم افزار)کاردانی،علوم کامپیوتر(چندبخشی )،مه www.PnuNews.net کامپیوتر(سخت افزار)چندبخشی،مهندسی کامپیوتر(نرم افزار)،مهندسی کامپیوتر-نرم افزار(چندبخشی )۶۳-۱۱۱۵ 19- اگر تابع زیر را به صورت (4)f فراخوانی کنیم، خروجی چیست؟ function f (x:integer):integer: hegin if  $x < 1$  then f:=1 else  $f := x * f(x-1) + f(x-2);$ end:  $YF$ .  $1Y \cdot Y$  $11.7$  $VT.1$ **۲۰**– کدام یک از قطعه کد های زیر برای تعریف آرایه و ارسال آن به تابع درست است؟  $.7$ type a =array  $[1..10]$  of integer; type a =array  $[1..10]$  of integer; var arr: a; n: integer; var arr: a; n: integer; |function search (arr: a; x: integer) :integer; function search (a: arr; x: integer) :integer; begin lbegin {...........محتويات داخل تابع..........} {...........محتويات داخل تابع..........} lend: lend: begin begin  $n:=4$ :  $n:=4$ : {.......مقدار دهي اوليه أرايه.......} {.......مقدار دهي اوليه أرايه.......} writeln (search (a, n)); writeln (search (arr, n)); lend. end. .  $\mathbf f$  $\cdot$ ٣ type a =array  $[1..10]$  of integer;  $\parallel$ type a =array [1..10] of integer; var arr: a; n: integer; var arr: a; n: integer; |function search (a: arr; x: integer) :integer; |function search (arr: a; x: integer) :integer; begin begin {............محتويات داخل تابع..........} {...........محتويات داخل تابع..........} lend; lend; llbegin llbegin  $n:=4$ :  $n:=4$ : {.........مقدار دهي اوليه أرايه.......} {.........مقدار دهي اوليه أرايه.......} writeln (search (a, n)); writeln (search (arr, n)); lend. lend.

71- اگر مجموعه ای به صورت ,type ch\_set = set of char تعریف کنیم، کدام تعریف تابع زیر درست است؟

function f (x:integer): ch\_set; Y function f (var ch\_set1: set of char): integer; 1

- function f (x:integer): ch set1; . f
- - function f (ch set1: ch set): char; . ٣

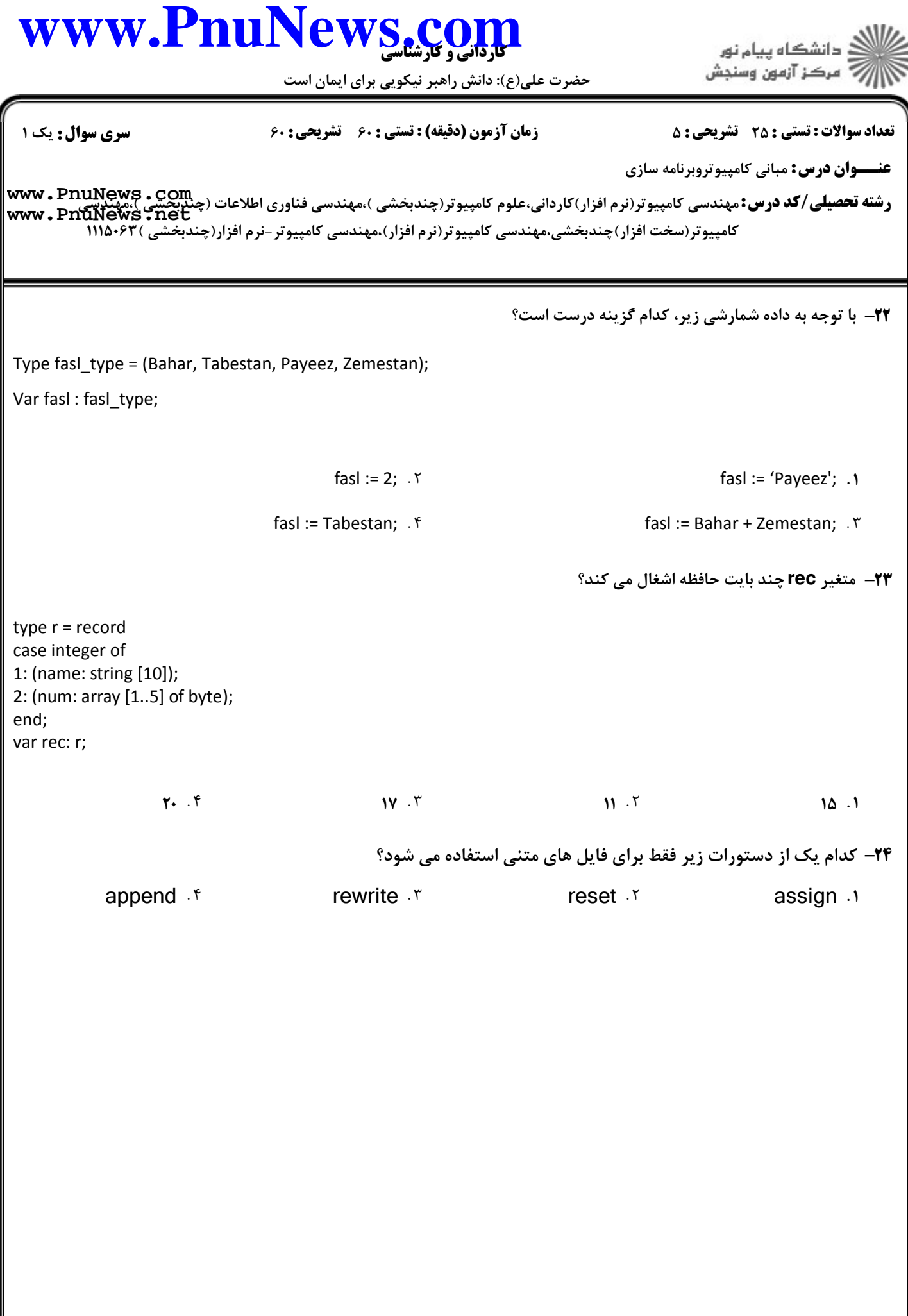

حضرت علي(ع): دانش راهبر نيكويي براي ايمان است

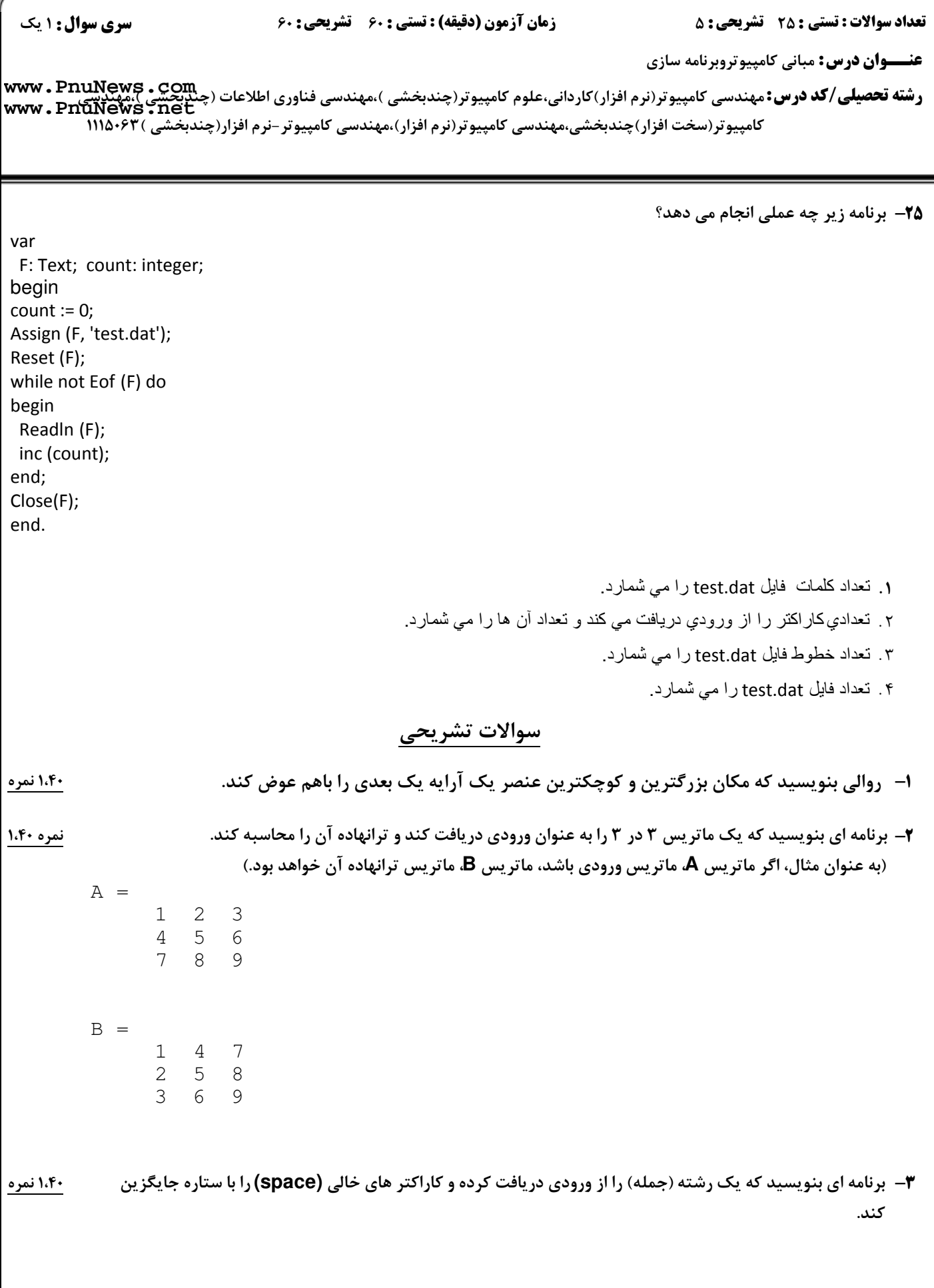

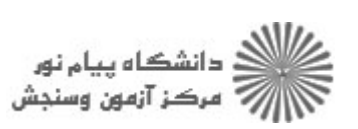

حضرت علي(ع): دانش راهبر نيكويي براي ايمان است

**عنـــوان درس:** مبانی کامپیوتروبرنامه سازی ر**شته تحصیلی/کد درس:** مهندسی کامپیوتر(نرم افزار)کاردانی،علوم کامپیوتر(چندبخشی )،مهندسی فناوری اطلاعات (چن<u>دبخشی )</u>،مهندیچی<br>ر**شته تحصیلی/کد درس:** مهندسی کامپیوتر(نرم افزار)کاردانی،علوم کامپیوتر(چندبخشی )،مهندسی فناوری اطلا نعداد سوالات : تستي : 25 تشريحي : 58 زمان آزمون (دقيقه) : تستي : 60 تشريحي : 60 ( كامپیوتر(سخت افزار)چندبخشی،مهندسی کامپیوتر(نرم افزار)،مهندسی کامپیوتر-نرم افزار(چندبخشی )۶۳۲-۱۱۱۵ -4 تابعي بنويسيد به نام **power** كه دو عدد صحيح **m** و **n** را به عنوان ورودي دريافت كند و عدد **m** را به توان **n** برساند. +N, &\ ۵− برنامه ای بنویسید که با استفاده از آرایه ای از رکورد به صورت زیر، شماره دانشجویی، نام و نمره دانشجویان یک کلاس ‱نمره ۱،۴۰ را دريافت و معدل كلاس را محاسبه و چاپ كند. type stu\_rec=record id: integer; name: string[10]; grade: real; end; stu  $arr = array [1..20]$  of stu rec; **[www.PnuNews.net](http://pnunews.net)**

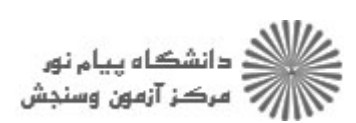